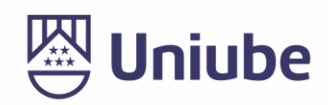

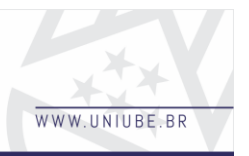

# **FACILITA ENEM: PLATAFORMA DE ESTUDOS E ACOMPANHAMENTO DE EVOLUÇÃO**

*Gustavo Silva Oliveira<sup>1</sup> ; Luciano Rodrigo Ferreira<sup>2</sup> ; 1, 2 Universidade de Uberaba gustavosilva.olv@gmail.com, luciano.ferreira@uniube.br*

### *Resumo*

Com o objetivo de desenvolver uma plataforma, que possa contribuir com a comunidade acadêmica do ensino médio cujos alunos buscam aprovação no ENEM – Exame Nacional do Ensino Médio, foi possível concluir o desenvolvimento de uma plataforma que possibilita aos usuários solucionar questões similares às que já foram utilizadas em provas anteriores e com os mais variados temas, sendo eles: Ciências humanas e suas tecnologias, Ciências da natureza e suas tecnologias, Matemática e suas tecnologias e por fim Linguagens, Códigos e suas tecnologias. Para que o desenvolvimento da plataforma corresponda ao esperado foi desenvolvido diagramas de classe UML, para modelar o processo da plataforma e como funcionaria seu fluxo, antes de iniciar a parte de desenvolvimento, que foi utilizado no *front-end* o Angular, no *back-end* o *NodeJS* e como banco de dados o *Firebase Realtime.* Para que o usuário não se sinta incomodado com as cores, uma paleta foi estudada com o objetivo de favorecer o *layout* da plataforma, diante disso algumas vantagens foram notadas, como por exemplo, o cansaço visual, a perda de atenção, etc.

*Palavras-chave: Angular, Firebase, Plataforma, Simulados, Desenvolvimento.*

## *1 Introdução*

Este projeto apresenta uma plataforma de questões objetivas relacionadas ao ENEM – Exame Nacional do Ensino Médio, com fácil interação e que permite ao usuário total atenção durante a resolução das questões.

A proposta do trabalho é atender as necessidades do estudante possibilitando a utilização de uma ferramenta web como auxílio para o estudo, considerando, que a maioria dos estudantes são candidatos do ENEM – Exame Nacional do Ensino Médio e que todos dominam cotidianamente tecnologias voltadas para Internet.

Contudo Oliveira (2016, p. 1), destaca sobre a relevância avaliativa do ENEM:

O ENEM foi criado não só para avaliar o desenvolvimento discente, mas também para permitir o acesso aos cursos profissionalizantes que exigiam o nível médio como pré-requisito, o que evidenciava, de certa forma, o caráter de oportunizar que o aluno alcançasse um nível educacional acima do que possuía inicialmente, tudo isso bem antes de se consolidar como meio de ingresso no nível superior de ensino.

Hoje, com o mundo totalmente digital e as pessoas se tornando cada vez mais dependentes do mesmo, as pessoas começam a optar pelas coisas mais interativas e com um tempo de resposta mais rápido.

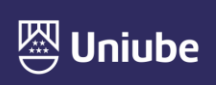

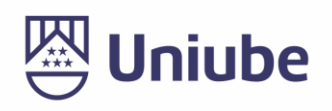

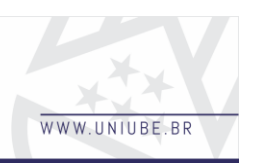

## *2 Materiais e Métodos*

O sistema alocado em plataforma web, tem como intuito público alvo os estudantes que tem como objetivo a aprovação no ENEM – Exame Nacional do Ensino Médio, essa aplicação vai ser de essencial valor para fins educativos e de estudos, onde temos as ferramentas utilizadas para a construção dessa tecnologia.

O desenvolvimento de uma aplicação atualmente acaba sendo dividido, principalmente em duas partes/etapas, são elas o desenvolvimento do *front-end* e o *back-end*. Assim destacamos o *back-end* como o código que está por trás que é responsável por fazer tudo funcionar, e já no *front-end* é onde temos a interface que é o que o usuário vai interagir e ter sua experiência.

Para esse desenvolvimento foi selecionado o Angular uma plataforma de desenvolvimento e aplicação web onde o foco para *front-end*, além de ser de ter seu código-fonte aberto, assim a comunidade acaba utilizando e fazendo aplicações de interações, onde temos uma imensidão de bibliotecas para serem utilizadas, onde acaba facilitando o desenvolvimento das aplicações, vai ser citado mais a frente uma dessas bibliotecas que vai ser de suma importância e o principal responsável por gerir a parte de dados e armazenamento.

Iremos seguir com a comparação do Angular, com o *React* e *JavaScript*, assim Marinho e Garcia (2019, p. 1) propôs:

> Inicialmente foi analisado o tempo de desenvolvimento de um grid comum, no qual recebe um *array* de dados, por 3 desenvolvedores nos quais nunca tiveram contato com nenhuma dessas tecnologias, então foi proposto para cada um que implementasse esse grid nas linguagens propostas, neste caso, *Angular*, *React* e *JavaScript*, da forma que o código ficasse o mais legível possível como representado na figura 1.

|                   | Pessoa 1                 | Pessoa 2                   | Pessoa 3                 | Nível de dificuldade |
|-------------------|--------------------------|----------------------------|--------------------------|----------------------|
| <b>JavaScript</b> | 2 horas e 47<br>minutos  | 2 horas e 58<br>minutos    | 3 horas e 12<br>minutos  | Alta                 |
| Angular           | 1 hora $e$ 43<br>minutos | $1$ hora e $30$<br>minutos | 1 hora $e$ 56<br>minutos | Médio                |
| React             | 2 horas e 10<br>minutos  | $1$ hora e $23$<br>minutos | 1 hora $e$ 6<br>minutos  | Médio                |

**Figura 1** – Tabela dos resultados dos desenvolvedores.

**Fonte:** Marinho e Garcia (2019).

Mesmo que tenhamos notado que o angular foi nomeado com a dificuldade de nível mediano, com o teste elaborado acima, acaba sendo a ferramenta mais completa que se tem atualmente, simplesmente pelo fato de trazer todas suas funções nativas, assim tendo bibliotecas específicas e que funcionem bem com sua aplicação, assim não tendo a necessidade de buscar biblioteca de terceiros. (MARINHO; GARCIA, 2019)

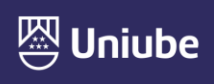

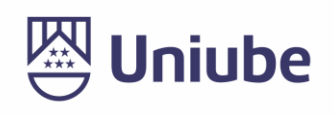

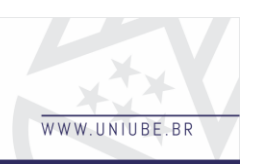

Em busca de uma linguagem responsável por gerar ações no *back-end*, foi escolhida uma das tendências atuais, que é uma das figurantes nos blogs/sites que tem como propósito disseminar e tirar dúvidas de desenvolvedores, o Node.js, sendo também uma plataforma de código aberta que foi criada com base no *JavaScript*, que tem o foco no desenvolvimento das aplicações relacionadas ao servidor, que não vai ter vínculo algum com o navegador, para ser executado.

O *NodeJS*, acaba não seguindo os padrões da ECMAScript, mas também vale ressaltar que ele não foi feito para comportar os navegadores, assim ele acabou atraindo um ponto muito positivo, que assim ele acabou eliminando os piores aspectos da linguagem, como exemplo a natureza global das variáveis (AGUIAR, 2015).

Portanto Aguiar (2015, p. 1), conclui sobre a arquitetura do *NodeJS:* 

A maioria dos servidores Web segue uma arquitetura parecida, inclusive Node.js. A diferença crucial do Node.js é que ele por si só já é um servidor Web, que analisa e executa os códigos do servidor sem precisar delegar para um outro módulo, como o Apache faz.

Um dos principais pontos a ser destacado é que o Node.js constantemente atualizado, isso quer dizer que sempre vai estar ligado às novas funcionalidades que são disponibilizadas no *JavaScript*, como melhorias de performance e uma das principais atualmente ainda mais com a chegada da LGDP (Lei Geral de Proteção de Dados Pessoais) a segurança.

Quando falamos de armazenamento, logo conectamos com o seguinte pensamento, onde vai ser alocado os dados que vão ser tramitados dentro dessa aplicação, para isso com intuito de ter um banco de dados íntegro e que case bem com as ferramentas citadas anteriormente, foi definido o *Firebase*, que é um conjunto de serviços de hospedagem para qualquer tipo de aplicação que é desenvolvida atualmente, sendo uma tecnologia da Google, isso abrange muito as possibilidade de utilização, principalmente para desenvolvimento web. De todos os serviços de hospedagem que o *Firebase* disponibiliza, o foco vai para o *Realtime Database* que é um banco de dados *NoSQL*, que é hospedado em nuvem, assim evitando um armazenamento local, com isso tem a possibilidade de armazenar e sincronizar os dados em tempo real.

O primordial para o desenvolvimento desta aplicação é por não depender de servidores, pois o *Realtime Database* é acompanhado de *SDKs* para *Web* e até mesmo os dispositivos móveis que não entram em questão aqui, assim possibilitando o desenvolvimento da aplicação sem a necessidade de um servidor, podendo executar os códigos do *back-end* que respondem as ações acionadas pelo banco.

Como já citado a respeito da linguagem Angular e sua vasta possibilidade de utilização de bibliotecas, temos a *angular fire* que é o suporte oficial do *Angular* vinculativo ao *Firebase*, com isso temos a possibilidade uma conexão do banco de dados com o nosso *back-end* mais limpa e evitando o desenvolvimento de APIs, caso outra plataforma fosse a escolhida. Sobre a comparação do *Firebase Realtime* com o *MySQL Database*, concluímos que:

> Os testes para operações de atualização que atualizam 3000 registros anteriormente inseridos no banco de dados. Esta operação representa a capacidade de resposta do aplicativo em condições quando os pais desejam atualizar os dados

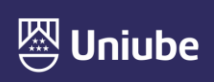

UBERABA Campus Centro - Av.Guilherme Ferreira, 217 - Bairro Centro - CEP: 38.010-200 - Telefone: (34) 3319-6600<br>UBERABA Campus Aeroporto - Av.Nenê Sabino, 1801 - Bairro Universitário - CEP: 38.055-500 - Telefone: (34) 3319 UBERLÂNDIA Campus Rondon - Av.Rondon Pacheco, 2000 - Bairro Lídice - CEP: 38.408-015 - Telefone: (34) 3292-5600 ARAXÁ Unidade Araxá - Av.Amazonas, 295 - Bairro São Geraldo - CEP: 38.180-084 - Telefone (34) 3612-6840

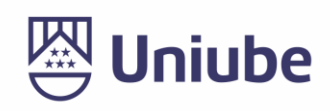

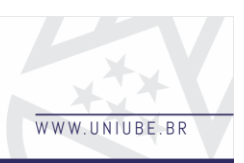

dos filhos, dados dos pais e Lista diária de alimentos para crianças pequenas em nossas crianças, aplicação diária de estado nutricional. Os resultados para esses testes são apresentados. Na Figura 2, que ilustra os resultados de desempenho entre o banco de dados em tempo real do *Firebase* e o banco de dados MySQL, a atualização da operação do eixo y mostra o tempo de resposta em milissegundos, e o eixo x mostra a quantidade de dados, a partir do gráfico ilustrou que o MySQL produz tempo de resposta mais lento do que o *Firebase RealTime Database.* (OHYYER *et al.*, 2019, p. 1).

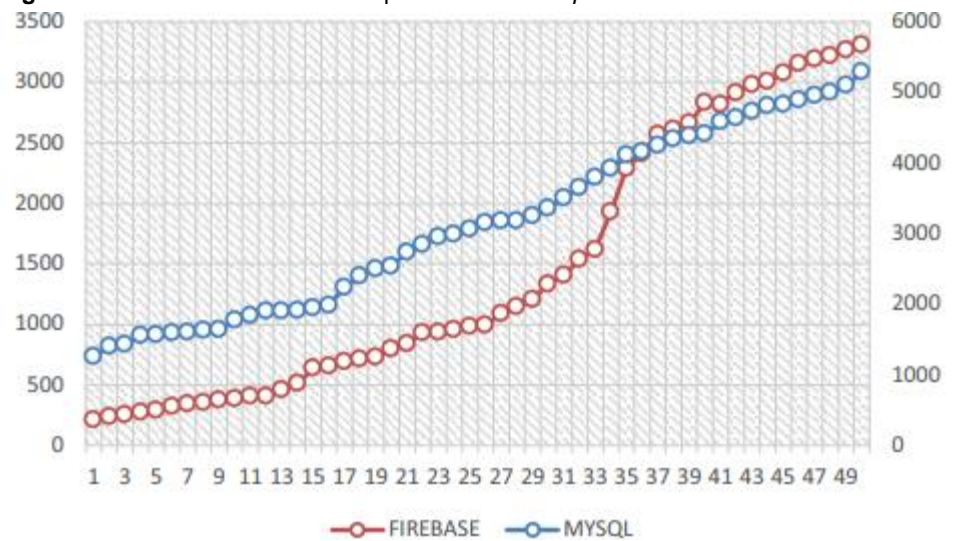

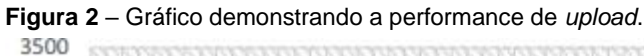

**Fonte:** Ohyver *et al*. (2019).

#### *3 Resultados*

O objetivo desse trabalho foi atingido e a plataforma Web para resolução de questões do Enem foi desenvolvida.

Na figura 3 – Captura do menu com as funcionalidades que estão disponíveis e que vão estar disponíveis futuramente com a evolução da plataforma.

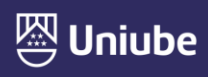

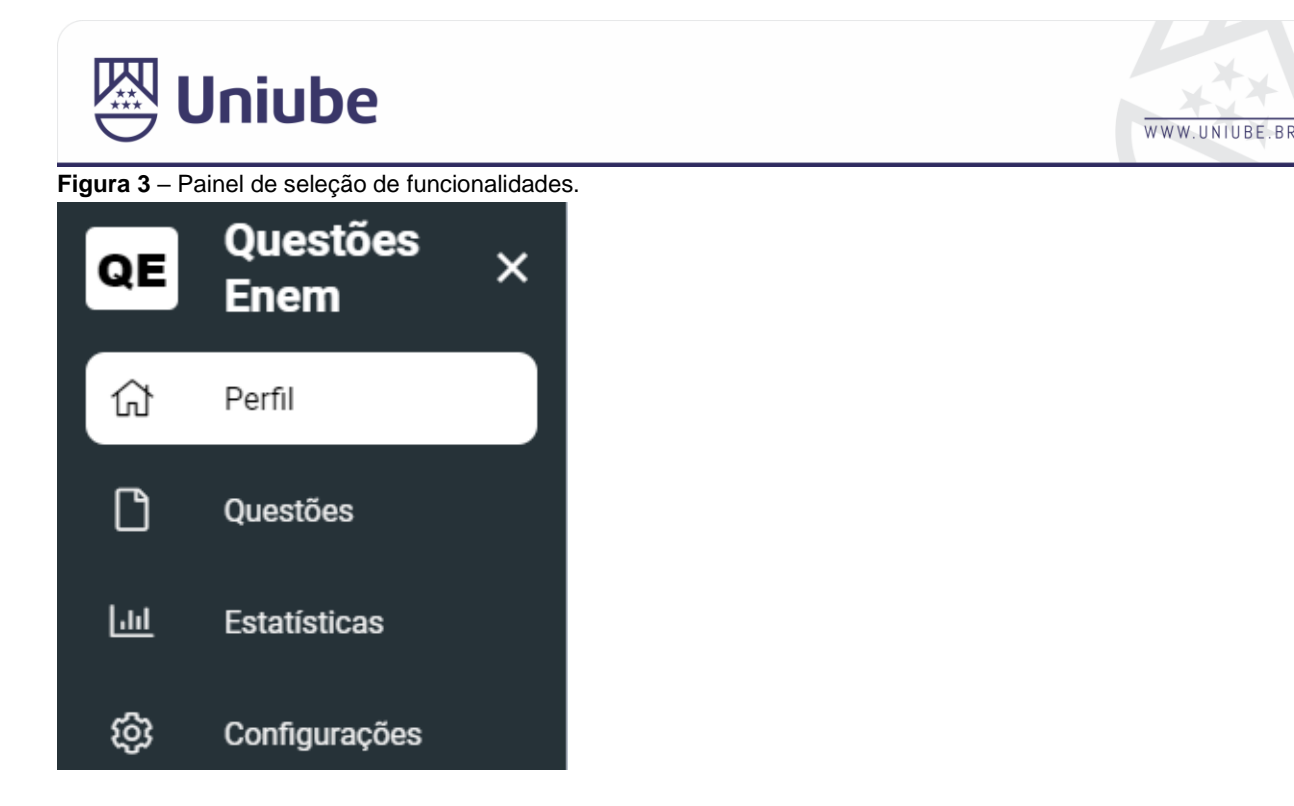

**Fonte:** Elaborada pelo autor (2022).

Esse menu de interação do usuário com a plataforma foi desenvolvido e utilizado o *sidenav* que é um menu lateral que retrai, e tem a possibilidade de cascatear subcategorias dentro das categorias listadas, porém não houve a necessidade dessa utilização, algo a se destacar desse componente é que ele flui bem com o conteúdo primário, sendo mais claro quando abrimos e fechamos o menu não tem nenhuma interferência no conteúdo apresentado no restante da tela.

Na figura 4 – Captura da aba de simulados, onde vai ter a possibilidade de selecionar o tipo de prova a ser simulada pela plataforma.

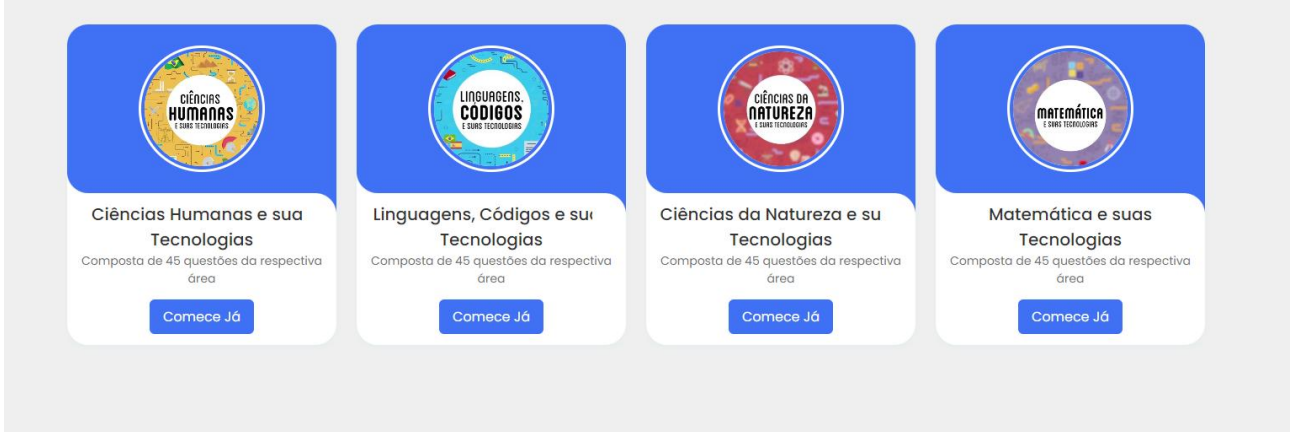

**Figura 4** – Aba onde encontra os simulados disponíveis.

**Fonte:** Elaborada pelo autor (2022).

Na figura 4 – Captura da aba de questões, onde vai ocorrer a interação do usuário para responder às questões após a escolha do tema.

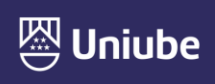

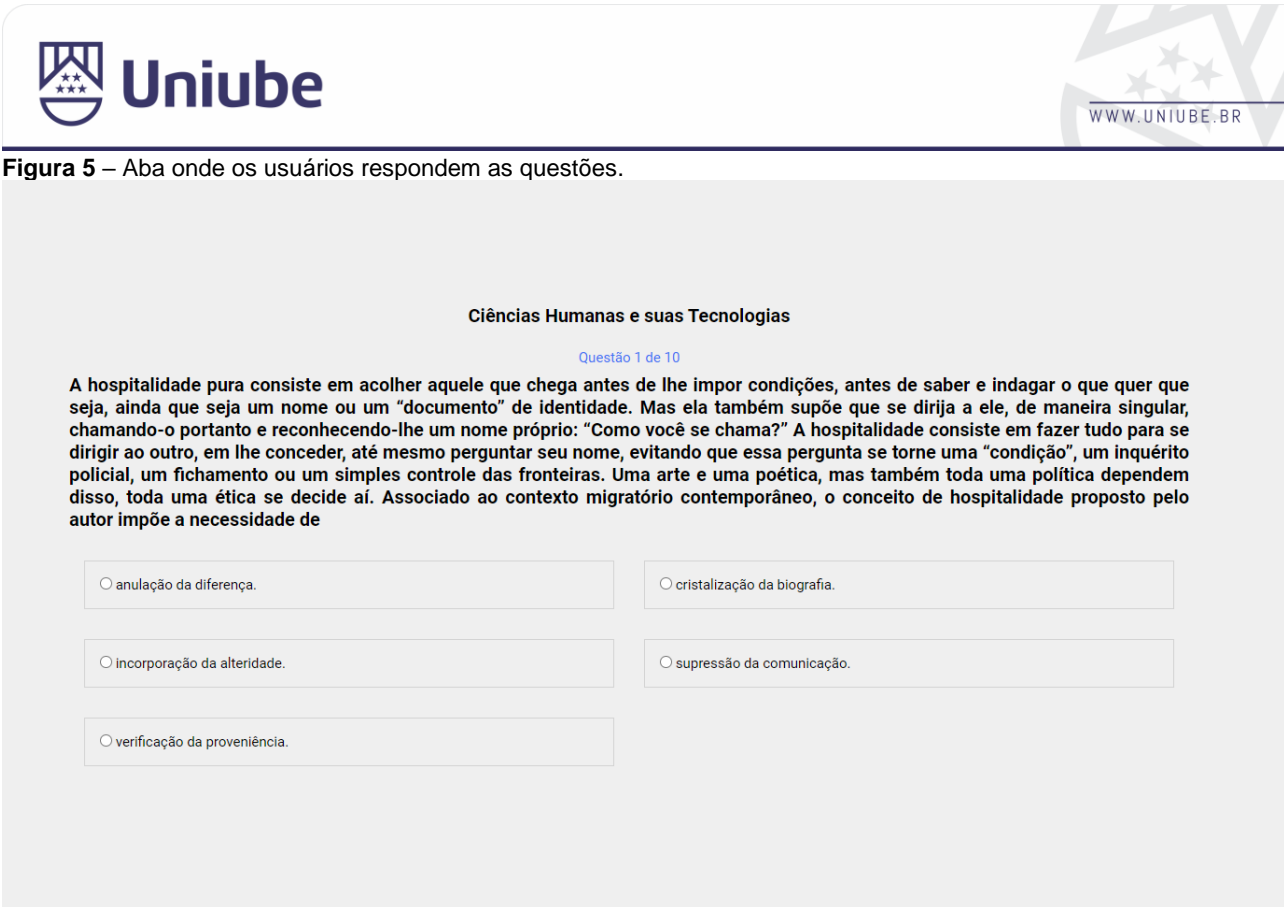

**Fonte:** Elaborada pelo autor (2022).

#### *4 Discussão*

É notório que a aplicação pode proporcionar praticidade e facilidade para seus usuários, principalmente quando se trata solucionar e fazer simulados na *WEB*, por contar com um layout simples e intuitivo no seu cadastramento já facilita muito o usuário a entrar e utilizar das ferramentas disponíveis dentro da aplicação.

Uma das ferramentas da plataforma que vai agregar muito futuramente, será a aba de estatísticas, que vai ser uma área onde o usuário poderá fazer filtros nos simulados já solucionados, e verificar seu desempenho histórico e sua margem de evolução. Atualmente quando falamos em dados é algo muito valioso, mesmo que mais simples que seja este dado. Já que o usuário da plataforma vai ter a possibilidade de identificar quais matérias da prova ele tem um melhor desempenho e quais ele vai necessitar buscar um esforço a fim de melhorar em tal conteúdo.

Deve-se sempre desenvolver aplicações que visam facilitar a vida do usuário, como também dar comodidade para o mesmo, principalmente quando a aplicação desenvolvida tem como objetivo contribuir para uma experiência melhor e agregar valor para o mesmo.

#### *5 Conclusão*

Portanto com o crescimento do meio digital em diversas áreas, torna-se necessário e interessante a criação de plataformas que visam facilitar a vida dos usuários em determinadas circunstâncias. Encontra-se em uma que visa contribuir para a comunidade acadêmica, de estudantes que estão estudando para a prova do Enem, e buscam treinar com base em simulados e questões semelhantes às dos dias das provas.

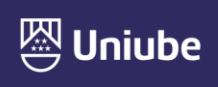

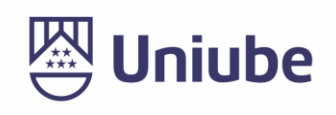

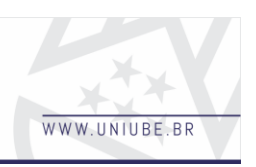

Diante do tema estabelecido para o desenvolvimento e as ferramentas utilizadas é possível concluir que as escolhas principalmente do *Firebase* como banco de dados e gerenciador dos mesmos, é de suma importância onde tive um ganho alto, principalmente para preencher o banco de dados utilizando arquivos, *json*, isso deu um ganho de tempo considerável no desenvolvimento e modelagem do banco de dados, que costuma ser uma das partes mais demoradas junto com o código do *back-end*.

## *Referências*

AGUIAR, Gustavo S. **Node.js**: estudo tecnológico e desenvolvimento full-stack javascript de plataforma de competições em problemas algorítmicos. Monografia (Graduação) – Ciência da Computação, 2015, Recife: Centro de Informática, Universidade Federal de Pernambuco, 2015. Disponível em: https://www.cin.ufpe.br/~tg/2015-1/gsa2.pdf. Acesso em: 08 dez. 2022.

GARCIA, Mario A. P.; MARINHO, Lucas Frota. **Desenvolvimento de softwares usando ferramentas front-end baseadas em componentes**. Manaus**,** Amazonas, 2019. Disponível em:https://doity.com.br/media/doity/submissoes/artigo-841432257b1e1a463d8fd258627b9df3bcbabebb-arquivo\_revisado\_segundo\_arquivo.pdf. Acesso em: 10 nov. 2022.

OHYVER, Margaretha *et al*. The Comparison Firebase Realtime Database and MySQL Database Performance using Wilcoxon Signed-Rank Test. **Procedia Computer Science**, Amsterdã, v. 157, p. 396-405, 2019. Disponível em:

https://reader.elsevier.com/reader/sd/pii/S1877050919311500?token=8539A9B977F5647 64CF1191EE69794751C5125C0724DBF8B20EEABCF894A258C618268E5EE6AAA4503 1F60ACED1F7CD2&originRegion=us-east-1&originCreation=20221123181503. Acesso em: 12 nov. 2022.

OLIVEIRA, Thiago S. O ENEM: breves considerações sobre importância avaliativa e reforma educacional. **Educação Por Escrito**, Porto Alegre, v. 7, n. 2, p. 278-288, 2016. Disponível em:

https://revistaseletronicas.pucrs.br/ojs/index.php/porescrito/article/view/23995. Acesso em: 10 nov. 2022.

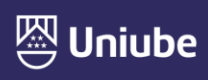